Foo Out Asio ?????????????? ?????? ?????? Activation Code With Keygen ??????? ????????? ??? ???????????

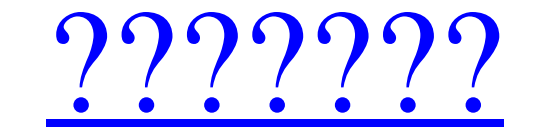

#### **Foo Out Asio Crack+ Activation Code (2022)**

 $=$ поставляются с файлами .dll, нам пришлось обернуть foobar2000. с пользовательской dll для загрузки foobar's.dll внутри foobar2000. Монтаж ---------- Этот компонент должен быть установлен последним после других компонентов foobar2000 (Файл->Добавить/удалить компоненты...) в нужное место в пользовательской папке foobar2000. Применение ----- ВНИМАНИЕ: ASIO не рекомендуется, особенно для людей, которые не знают, что они делают. Если вы действи вручную установите выходной формат как «РСМ, LPCM, AC3, DTS (если доступно)» и установите частоту дискретизации как 44,1 кГц. \*действительно\* важно установить частоту дискретизации и канал, как упоминалось выше, ASIO — ед с ним не работают. Также будет полезно установить выходные переключатели из раздела «Настройка» в Панель конфигурации foobar2. Чтобы запустить песню, просто дважды щелкните по ней, и музыка начнет играть. Опции ------- \* режимы определены в разделе bar2. \* Позволяет зацикливать несколько регионов одновременно. \* Режим Loop определяется в секции bar2. \* Музыкально правильная длина определяется в разделе bar2. \* Дополнительное название песни бара определяется в разделе bar2. При определении петель и областей просто вставьте их в соответствующую строку в раздел бар2. Требуется следующая строка: Пример:

\* При запуске из командной строки откроется окно файлового менеджера (либо проводник Windows, либо псевдоним оболочки Windows), показывающий его корень каталог, где foobar2000 будет воспроизводить аудиофайлы с выбранная в быть указана как путь к музыкальной библиотеке, где foobar2000 будет искать файлы, прежде чем пытаться загрузить их из музыки базы данных. \* Поддержка пользовательских имен списков воспроизведения и типов файлов, а также нескольких потоков. \* Поддержка потоков Lastfm. \* Многоядерная многопоточность. \* Автоматическая регистрация трансляций. \* Подсказка плейлиста для потоков интерных форматов популярных форматов потоковой передачи, в частно \* Поддержка различных встроенных аудиодрайверов от foobar2000. \* Полная поддержка потоков HTTP/SHOUTcast. \* Многие другие функции. Требования: \* Версия foobar2000 >= 1.0.10 с поддержкой ASIO (сборка v1.3.0-SNAPSHOT) \* foo Audiophile (сборка v1.3.0-SNAPSHOT) \* foobar2000 >= 1.0.10 с поддержкой ASIO и поддельным аудиовходом \* foobar2000 >= 1.0.10 с поддержкой ASIO, режимом вывода ASIO, режимом вывода ASIO и поддержкой USB Audiophile (сборка foobar2000 >= 1.0.10 с режимом вывода ASIO, режимом вывода ASIO, USB Audiophile и поддельным аудиовходом \* foobar2000 >= 1.0.10 с режимом вывода ASIO, USB Audiophile, поддельным аудиовходом \* foobar2000 >= 1.0.10 с режимо аудиовходом Документация Документацию можно найти в Help/FAQ\ 1709e42c4c

#### **Foo Out Asio Crack Keygen**

## **Foo Out Asio Keygen**

Обеспечивает поддержку foobar2000 для аудио компакт-дисков, закодированных с использованием CRI ADX и/или MPA2, таких как дорожки Redbook и SACD. foo out asio Особенности: \* Воспроизведение большинства аудиофильских форма Вход фубар2000 foobar2000> ввод фубар2000 foobar2000\_input Томас Джомас, Copyright (C) 2002-2004 Томас Лицензия является бесплатным программным обеспечением, вы можете распространять ее и/или модифицировать. на условиях С программного обеспечения; либо версия 2, либо (на ваш выбор) любой более поздней версии. 1.2.1 1 foobar2000\_input MP3 Уведомлять Уведомлять Уведомлять Уведомлять Уведомлять Уведомлять Уведомлять Уведомлять Уведомлять Увед

## **What's New In?**

----- Компонент foo out asio (версия 0.0.0), состоящий из следующих модулей: - асио Монтаж: ------------- Вставьте FooOut\_asio.dll в каталог ..\Foo вашей установки foobar2000. См. дополнительную информацию. Применение: ----------«Foo»: {Фу} Включено = 1 Директсаунд = 1 asio = "С:\Путь\к\FooOut\_asio.dll" {/фу} Известные вопросы: ----------- - Слишком близкое расположение к порту микшера может привести к слышимым искажениям при высокой громкости. П регуляторы громкости или временной шкалы, foo out asio отключен, когда используются элементы управления громкостью или шкалой времени. В foobar2000 есть соответствующая ошибка, которая может вызвать принудительная повторна привести к видимому изменению объема бара одновременно. - При двойном щелчке ползунка воспроизведения или навигации большим прыжком с ползунком времени foo out asio отключен (в связи с загрузкой нового шаблона заголовка). -\frac{1}{\sqrt{1+x^2}}\cos(x) - x\$\$ Я мог бы построить кривую, и я знаю ответ, но мне нужно его решить. «Обычный» подход состоит в том, чтобы разделить \$\cos(x)\$ на его тригонометрические функции \$\sin\$ и \$\cos\$ и исполь Моя проблема в том, что \$x\$ реален и может быть как положительным, так и отрицательным. не знаю как подступиться к этой проблеме

# **System Requirements For Foo Out Asio:**

процессор: Intel Core i3 или аналогичный Память: 4 ГБ ОЗУ Графика: NVIDIA GeForce GTX 460 (1 ГБ видеопамяти) или аналогичный DirectX: версия 9.0с Хранилище: 8 ГБ свободного места Дополнительные примечания: требуется 4 ГБ 7/8/8.1/10 (32/64 бит) Процессор: Интел